# Cheatography

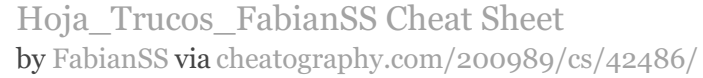

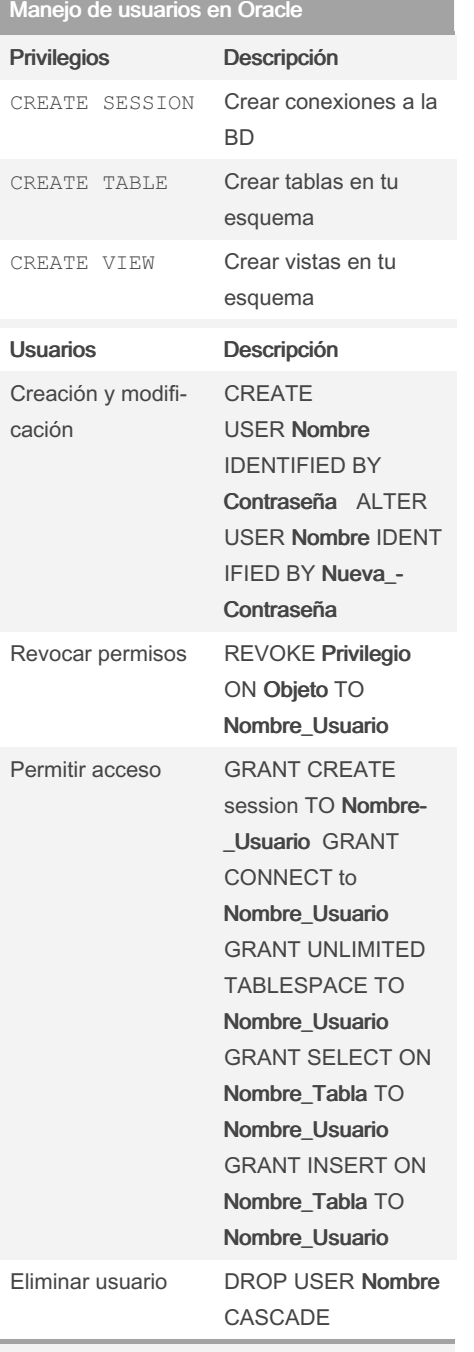

Al eliminar un usuario con el codigo DROP USER **Nombre** CASCADE este borra al usuario y a todo lo relacionado a este con el codigo "Cascade"

# By FabianSS

[cheatography.com/fabianss/](http://www.cheatography.com/fabianss/)

#### Ejemplo sobre Pivot

5 ANALYST

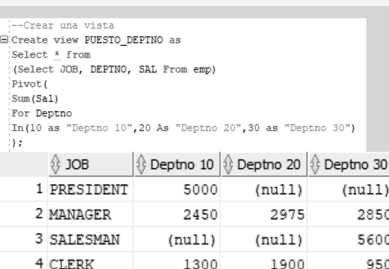

Crear una vista y en usar un Pivot para dividir la información por Departamento "Deptno"

 $(null)$ 

6000

 $(null)$ 

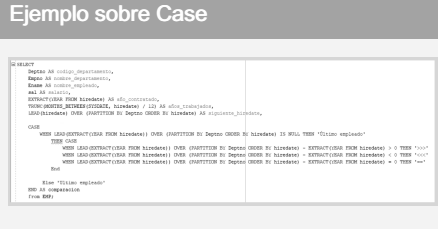

Realizar una consulta, que muestre el código del departamento, el nombre del departamento, el nombre de empleado, salario y la cantidad de año que tiene que trabajar en la empresa.

Agregar una columna para comparar la cantidad de años del empleado respecto al siguiente, en caso de que sea mayor ">>>" o si es menor "<<<".

## Ejemplo sobre Case

```
MORE INFORMATION, NOR NIMBER (PATTION & PARTITION IS DEPENDENT IN INTERFERS) – KATHATIONA NOR NIMBERFO) > 0 THEN '>>><br>| WORE INFORMATION, NUR NIMBERFOR | DAN (PARTITION IS DEPEND CORRE IN INTERFERS) – KATHATIONA NORTH EI
con<br>Xise "Ultimo empleado<br>SED AS comparación<br>From REF:
```
Realizar una consulta, que muestre el código del departamento, el nombre del departamento, el nombre de empleado, salario y la cantidad de año que tiene que trabajar en la empresa.

Agregar una columna para comparar la cantidad de años del empleado respecto al siguiente, en caso de que sea mayor ">>>" o si es menor "<<<".

Not published yet. Last updated 22nd February, 2024. Page 1 of 2.

### PL/SQP

Un bloque PL/SQL es una unidad de código que contiene una o más sentencias PL/SQL. La estructura general de un bloque PL/SQL es la siguiente:

#### Cursores

En SQL, un cursor es una estructura de control utilizada para recorrer y manipular filas de un resultado de consulta de forma secuencial. Los cursores proporcionan un mecanismo para procesar registros uno a uno y realizar operaciones específicas en cada uno de ellos.

## Procedimientos y Funciones

Los procedimientos y las funciones son subprogramas que permiten agrupar y reutilizar bloques de código. Los procedimi‐ entos se utilizan para realizar acciones o tareas, mientras que las funciones devuelven un valor.

#### Ejemplo sobre First y Last Value

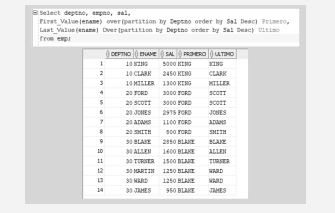

NOTA: Tomar en cuenta que se está usando el Departamento(Deptno) para seleccionar el Primer y Último Nombre .

Sponsored by CrosswordCheats.com Learn to solve cryptic crosswords! <http://crosswordcheats.com>

# Cheatography

## Hoja\_Trucos\_FabianSS Cheat Sheet by [FabianSS](http://www.cheatography.com/fabianss/) via [cheatography.com/200989/cs/42486/](http://www.cheatography.com/fabianss/cheat-sheets/hoja-trucos-fabianss)

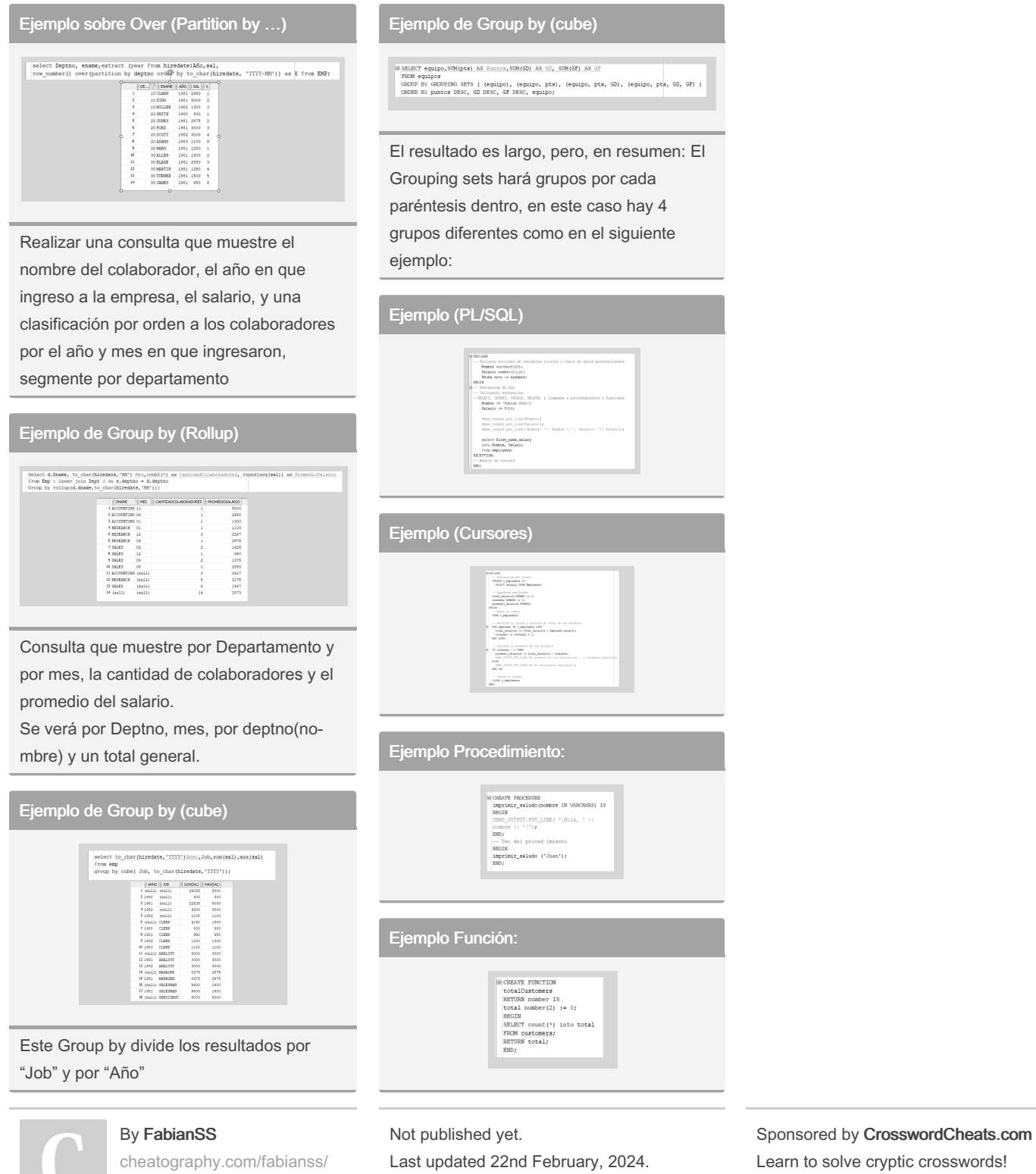

Page 2 of 2.

<http://crosswordcheats.com>